# **ASIGNATURA DE MÁSTER:**

# GESTIÓN DE LA INFORMACIÓN EN LA

WEB

Curso 2017/2018 (Código:31106154) UNED

# **1.PRESENTACIÓN**

Durante los últimos 20 años, hemos sido testigos de lo que ha supuesto en multitud de campos el desarrollo de Internet. Empresas, universidades e instituciones utilizan este medio no solamente para promocionarse sino para, en muchos casos, realizar un gran volumen de negocio con unos costes inferiores a los tradicionales.

 Por ello, y dadas las crecientes necesidades de la sociedad en cuanto a los servicios que esperan encontrar en un sitio WEB, ya no es suficiente la creación de estos portales con contenidos estáticos, sino que se hace imprescindible el desarrollo de sitios dinámicos que permitan interactuar con el usuario, gestionar la información y no se limiten simplemente a presentarle unos contenidos más o menos vistosos.

 Para conseguir estos objetivos es necesario contar con sistemas y tecnologías que permitan procesar la información e interactuar de manera eficiente con gestores de bases de datos. Una de las posibles maneras de conseguir estos propósitos es hacer uso de las denominadas tecnologías del lado del servidor que permiten ejecutar código en los servidores de manera transparente para el usuario que se conecta a un portal WEB.

# **2.CONTEXTUALIZACIÓN**

Asignatura optativa de 6 créditos y del módulo de "Complementos en tecnologías informáticas" que se imparte en el primer semestre.

En esta asignatura, se estudiará una de las tecnologías más ampliamente utilizadas a nivel profesional: AMP sobre las que se desarrollarán ejemplos que van desde el acceso más sencillo a una base datos hasta la creación de un portal de gestión de datos pasando por gestores de contenidos de información.

El objetivo principal de esta asignatura es la preparación, adecuación y actualización de profesionales en un campo de tanta actualidad y, a la vez, de tan rápida evolución como es el desarrollo de aplicaciones WEB, servidores y portales.

Se consigue que el alumno, con la formación que recibe, sea capaz de abordar proyectos con resultados profesionales, pero empleando equipamiento económicamente accesible junto con las herramientas software proporcionadas para el curso.

Las competencias de esta asignatura se pueden consultar en la guía del máster.

#### **3.REQUISITOS PREVIOS RECOMENDABLES**

Se considera fundamental para el buen seguimiento del curso, que el alumno posea las siguientes competencias:

- 1. Conocimiento del lenguaje HTML
- 2. Conocimientos elementales medios sobre diseño de bases de datos incluyendo la creación de modelos entidadrelación y de las formas normales.
- 3. Manejo del lenguaje SQL para la gestión y consulta a datos almacenados en un SGBD que soporte dicho lenguaje.
- 4. Conocimientos sobre POO

Además es necesario dominar el inglés técnico (leer y escribir) para manejar con facilidad las fuentes bibliográficas.

#### **4.RESULTADOS DE APRENDIZAJE**

El objetivo principal de esta asignatura es la preparación, adecuación y actualización de profesionales a un campo de tanta actualidad y a la vez de tan rápida evolución como es el desarrollo de aplicaciones WEB dinámicas y la gestión del contenido en la red.

Como objetivos específicos de la misma se pueden citar los siguientes:

- Estudio de las llamadas tecnologías del lado del servidor
- Aprendizaje del lenguaje de script PHP.
- Afianzar conocimientos de POO en el ámbito de las tecnologías del lado del servidor.
- Creación de sitios Web dinámicos mediante el uso de PHP y un gestor de bases de datos como MySql.
- Estudio de los sistemas de gestión de contenidos.
- **Tecnologías del lado del servidor**
- 1. ¿Qué son las tecnologías del lado del servidor?
- 2. Sitios WEB estáticos y dinámicos

Este primer bloque está destinado a la presentación de las llamadas tecnologías del lado del servidor así como su funcionamiento y utilidad. Se hace hincapié en la ventaja que presentan a la hora de implementar un portal WEB dinámico con respecto a otras tecnologías que simplemente permiten visualizar información estática. También se le presentan al alumno el software necesario para poder empezar a trabajar durante el resto del módulo

● **XHTML-HTML5**

En este bloque se hace una pequeña revisión de lo que es el Standard xhtml. Aunque se presuponen conocimientos iniciales, se ha creído conveniente introducir una pequeña referencia para que el alumno comience desde el primer momento a abandonar ciertas costumbres heredadas del HTML.

- **Lenguaje PHP**
- 1. Variables
- 2. Decisiones y bucles
- 3. Cadenas
- 4. Arrays
- 5. Funciones
- 6. Fechas
- 7. Formularios, cookies y sesiones
- 8. Archivos y Directorios
- 9. PHP Orientado a Objetos

El objetivo de este bloque es el de enseñar al alumno desde cero el lenguaje PHP. Para ello se ha dividido el módulo en diversos apartados cada uno de los cuales hace hincapié en diversos aspectos fundamentales del lenguaje. Todo el estudio de realiza de manera práctica a través de multitud de ejemplos, muchos de los cuales le serán posteriormente útiles al alumno cuando desarrolle el proyecto final.

- **· Interacción de PHP con bases de datos.**
- 1. Bases de datos y MySQL
- 2. Recuperación de datos
- 3. Manipulación de datos

En este bloque se estudia la integración de PHP con un SGBD y concretamente con MySQL. Se realizarán para ello diferentes prácticas sobre introducción, recuperación y manejo de datos utilizando PHP como lenguaje anfitrión. En este punto es importante que el alumno comprenda la importancia de este tipo de tecnología que le permitirá manejar información a través de la WEB de manera dinámica.

- **PHP Avanzado**
- 1. Uso de plantillas con PHP.
- 2. Manipulación de documentos XML con PHP

Este bloque está enfocado proporcionar al alumno una serie de conocimientos avanzados sobre la tecnología PHP que van más allá del mero conocimiento del lenguaje en si. Por ello se estudian dos temas realmente útiles para el trabajo a nivel profesional tales como el uso de las plantillas Smarty, las cuales permitirán crear rápidamente gran cantidad de documentos de un aspecto parecido separando la lógica de programación del aspecto visual. También se le introduce al alumno sobre el manejo de documentos XML desde PHP.

- **Sistemas gestores de contenidos.**
- 1. ¿Qué es un sistema de gestión de contenidos?
- 2. Estudio de diversos casos de CMS.

# **6.EQUIPO DOCENTE**

- LUIS GRAU FERNANDEZ
- JUAN CARLOS LAZARO OBENSA
- PABLO RUIPEREZ GARCIA

#### **7.METODOLOGÍA**

Las diferentes asignaturas que integran este Master, se impartirán todas ellas conforme a la metodología no presencial que caracteriza a la UNED, en la cual prima el autoaprendizaje del alumno, pero asistido por el profesor y articulado a través de diversos sistemas de comunicación docente-discente. Dentro de estos sistemas, cabe destacar que el Máster en Ingeniería Informática se imparte con apoyo en una plataforma virtual interactiva de la UNED donde el alumno encuentra tanto materiales didácticos básicos como materiales didácticos complementarios, informaciones, noticias, ejercicios y también permite la evaluación correspondiente a las diferentes materias.

# **8.BIBLIOGRAFÍA BÁSICA**

**ISBN(13):** 9788441526891 **Título:** PHP PRÁCTICO (Primera)

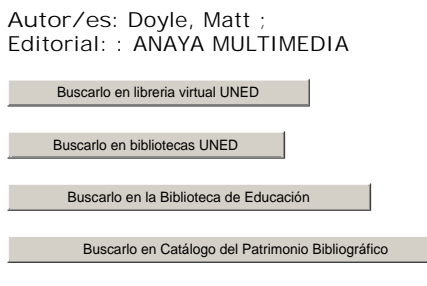

**Comentarios y anexos:**

- 1. Apuntes de la asignatura
- 2. Manual oficial PHP
- 3. Manual oficial MySQL

# **9.BIBLIOGRAFÍA COMPLEMENTARIA**

#### **10.RECURSOS DE APOYO AL ESTUDIO**

Los alumnos dispondrán de los siguientes recursos de apoyo al estudio:

- Guía de la asignatura. Incluye el plan de trabajo y orientaciones para su desarrollo. Esta guía será accesible desde el curso virtual.

- Curso virtual. A través de esta plataforma los alumnos tienen la posibilidad de consultar información de la asignatura, realizar consultas al equipo docente y/o tutores a través de los foros correspondientes, consultar e intercambiar información con el resto de los compañeros.

- Biblioteca. El estudiante tendrá acceso tanto a las bibliotecas de los Centros Asociados como a la biblioteca de la Sede Central, en ellas podrá encontrar un entorno adecuado para el estudio, así como de distinta bibliografía que podrá serle de utilidad durante el proceso de aprendizaje.

#### **11.TUTORIZACIÓN Y SEGUIMIENTO**

Las consultas sobre los contenidos y funcionamiento de la asignatura se plantearán principalmente en los foros del curso virtual, que serán atendidas tanto por el Equipo Docente

Para contactar directamente con el equipo docente se utilizará preferentemente el correo electrónico, pudiéndose también realizar consultas telefónicas y entrevista personal en los horarios establecidos.

# **12.EVALUACIÓN DE LOS APRENDIZAJES**

La evaluación se realizará esencialmente a partir del proyecto final de asignatura y de la prueba presencial.

- Examen Presencial: 30%
- Trabajos: 70%

# **13.COLABORADORES DOCENTES**

Véase equipo docente.